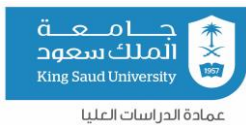

# تعهد مشترك

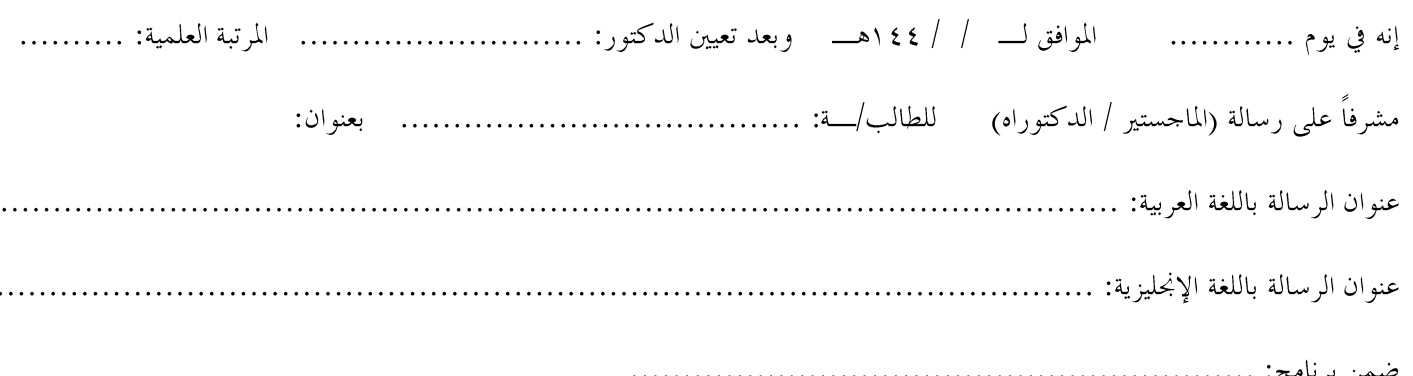

## اتفق الطرفان (المشرف والطالب/ت) على ما يلي:

- الالتزام بالقواعد المنظمة للإشراف على الرسائل الجامعية والمقرة من مجلس الجامعة بقرار رقم١٤/٨/١/١٤٣٤/٨/١ بع ٢٤/٦/٢٦ اهــــ. ÷,
	- الالتزام بلائحة الدراسة والاختبارات للمرحلة الجامعية والقواعد التنفيذية بجامعة الملك سعود.  $\frac{1}{2}$ 
		- مراعاة ما ورد في لائحة تأديب الطلاب بجامعة الملك سعود.  $\overline{a}$
	- في حالة الاختلاف في أية مسألة تتعلق بالإشراف ينعقد الاختصاص للجنة الدائمة للدراسات العليا بالجامعة.  $\overline{\phantom{0}}$ 
		- يتعهد الطرفان بقبول قرار اللجنة الدائمة للدراسات العليا بالجامعة فيما تنتهى إليه ويكون نمائياً.  $\overline{a}$ 
			- الالتزام بجميع قواعد أخلاقيات البحث العلمي المعتمدة في جامعة الملك سعود.  $\sim$
		- يتعهد الطرفان عند نشر بحث أو ورقة علمية …الخ من الرسالة إظهار إنتمائهما لجامعة الملك سعود.  $\overline{a}$

المشرف المساعد الأول (إن وحد)

هل يلزم أخذ موافقة لجنة أخلاقيات البحث العلمي۞نعم۞لا.

#### جيب على الطالب تسجيل مقرر الرسالة يف بداية كل فصل دراسي لتجنب تغري حالته

#### في النظام الأكاديمي إلى (منقطع)

#### الطالب /سة المشرف الاسم: الرقم الجامعي: التوقيع: التاريخ:

# المشرف المساعد الثاني (إن وجد)

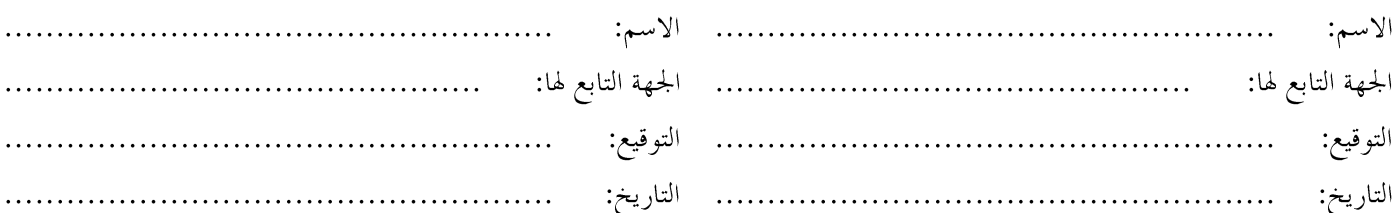

### رئيس القسم

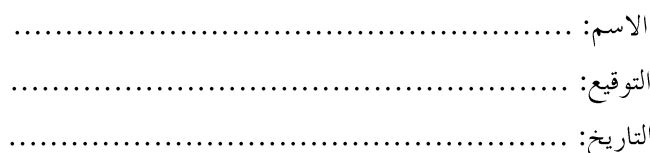

الاسم:

التوقيع:

التاريخ:

الاسم:

التوقيع:

التاريخ:

الجهة التابع لها: